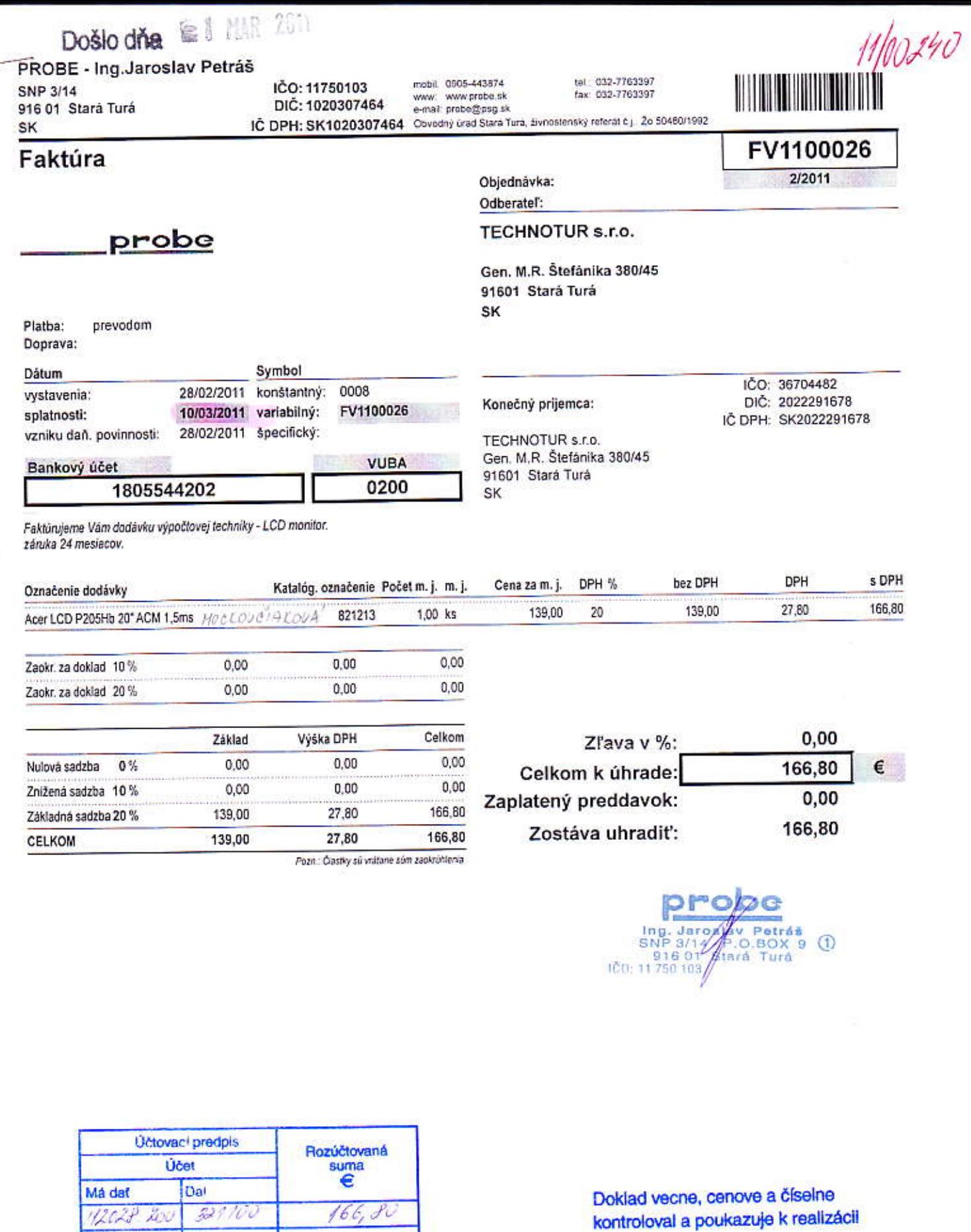

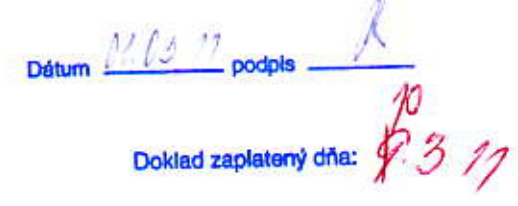

monitor - Mockovoiatova

Zaúčtovai:

Schwäll:

Dña:<br>01. 3. 11